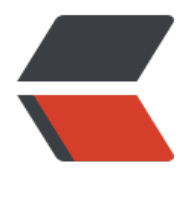

链滴

## Macos 好用的软件推荐 (欢迎留言补充 ~)

作者:Leif160519

- 原文链接:https://ld246.com/article/1571305993134
- 来源网站:[链滴](https://ld246.com/member/Leif160519)
- 许可协议:[署名-相同方式共享 4.0 国际 \(CC BY-SA 4.0\)](https://ld246.com/article/1571305993134)

<p><img src="https://ld246.com/images/img-loading.svg" alt="" data-src=""><br> 前 10 个内容来源于 YouTube:<br>

<a href="https://www.youtube.com/watch?v=WKSZXFvpu5Q">https://www.youtube.com/wa ch?v=WKSZXFvpu5Q</a><br>

哔哩哔哩视频连接:<a href="https://www.bilibili.com/video/av61254157">https://www.bilibili. om/video/av61254157</a></p>

<h2 id="1-视频播放器-IINA">1.视频播放器:IINA</h2>

<p><a href="https://ld246.com/forward?goto=https%3A%2F%2Fiina.io" target="\_blank" rel "nofollow ugc">https://iina.io</a><br>

<img src="https://ld246.com/images/img-loading.svg" alt="image.png" data-src="https://b3 ogfile.com/file/2019/10/image-8aa363ce.png?imageView2/2/interlace/1/format/jpg"></p> <h2 id="2-压缩软件-keka-可以排除mac资源文件">2.压缩软件:keka,可以排除 mac 资源文件</ 2>

<p><a href="https://ld246.com/forward?goto=https%3A%2F%2Fwww.keka.io%2Fzh-cn%2F" arget="\_blank" rel="nofollow ugc">https://www.keka.io/zh-cn/</a><br>

<img src="https://ld246.com/images/img-loading.svg" alt="image.png" data-src="https://b3 ogfile.com/file/2019/10/image-07cf9900.png?imageView2/2/interlace/1/format/jpg"></p>

<p><img src="https://ld246.com/images/img-loading.svg" alt="image.png" data-src="https: /b3logfile.com/file/2019/10/image-367dc7b2.png?imageView2/2/interlace/1/format/jpg"></ >

<p><img src="https://ld246.com/images/img-loading.svg" alt="image.png" data-src="https: /b3logfile.com/file/2019/10/image-07856b34.png?imageView2/2/interlace/1/format/jpg"></ >

<p><img src="https://ld246.com/images/img-loading.svg" alt="image.png" data-src="https: /b3logfile.com/file/2019/10/image-66b0e9f2.png?imageView2/2/interlace/1/format/jpg"></

> <blockquote>

<p>此软件在官网下载是免费的,在 App Store 是收费的</p>

</blockquote>

<h2 id="3-词典-欧路词典">3.词典:欧路词典</h2>

<p><a href="https://ld246.com/forward?goto=https%3A%2F%2Fwww.eudic.net%2Feudic%2 mac\_dictionary.aspx" target="\_blank" rel="nofollow ugc">https://www.eudic.net/eudic/mac\_d ctionary.aspx</a><br>

<img src="https://ld246.com/images/img-loading.svg" alt="image.png" data-src="https://b3 ogfile.com/file/2019/10/image-86e1eaac.png?imageView2/2/interlace/1/format/jpg"></p> <blockquote>

<p>App Store 免费</p>

</blockquote>

<h2 id="4-快捷键工具-Cheat-Sheet">4.快捷键工具:Cheat Sheet</h2>

<p><a href="https://ld246.com/forward?goto=https%3A%2F%2Fmediaatelier.com%2FCheat heet%2F" target="\_blank" rel="nofollow ugc">https://mediaatelier.com/CheatSheet/</a></ >

<blockquote>

<p>长按 command 即可触发</p>

</blockquote>

<h2 id="5-窗口管理软件-Spectacle">5.窗口管理软件:Spectacle</h2>

<p><a href="https://ld246.com/forward?goto=https%3A%2F%2Fwww.spectacleapp.com%2F target="\_blank" rel="nofollow ugc">https://www.spectacleapp.com/</a><br>

<img src="https://ld246.com/images/img-loading.svg" alt="image.png" data-src="https://b3 ogfile.com/file/2019/10/image-5f2edd94.png?imageView2/2/interlace/1/format/jpg"></p> <h2 id="6-日历软件-Itsycal">6.日历软件:Itsycal</h2>

```
<p><a href="https://ld246.com/forward?goto=https%3A%2F%2Fwww.mowglii.com%2Fitsyca
%2F" target="_blank" rel="nofollow ugc">https://www.mowglii.com/itsycal/</a><br>
<img src="https://ld246.com/images/img-loading.svg" alt="image.png" data-src="https://b3
```
ogfile.com/file/2019/10/image-8f33be98.png?imageView2/2/interlace/1/format/jpg"> <img rc="https://ld246.com/images/img-loading.svg" alt="image.png" data-src="https://b3logfile. om/file/2019/10/image-5807bf2f.png?imageView2/2/interlace/1/format/jpg"></p> <h2 id="7-阻止mac休眠的软件-Amphetamine">7.阻止 mac 休眠的软件:Amphetamine</h2> <blockquote> <p>App Store 下载</p> </blockquote> <h2 id="8-截图软件-Snip">8.截图软件:Snip</h2> <p><a href="https://ld246.com/forward?goto=https%3A%2F%2Fsnip.qq.com" target="\_blan " rel="nofollow ugc">https://snip.qq.com</a><br> <img src="https://ld246.com/images/img-loading.svg" alt="image.png" data-src="https://b3 ogfile.com/file/2019/10/image-fe94b29d.png?imageView2/2/interlace/1/format/jpg"></p> <blockquote> <p>App Store 也有</p> </blockquote> <h2 id="9-去除网页广告-AdGuard">9.去除网页广告:AdGuard</h2> <p><img src="https://ld246.com/images/img-loading.svg" alt="image.png" data-src="https: /b3logfile.com/file/2019/10/image-bed0bd14.png?imageView2/2/interlace/1/format/jpg">< p> <blockquote> <p>App Store 下载</p> </blockquote> <h2 id="10-屏保软件-Aerial">10.屏保软件:Aerial</h2> <p><a href="https://ld246.com/forward?goto=https%3A%2F%2Fgithub.com%2FJohnCoate %2FAerial" target=" blank" rel="nofollow ugc">https://github.com/JohnCoates/Aerial</a>< r> <img src="https://ld246.com/images/img-loading.svg" alt="image.png" data-src="https://b3 ogfile.com/file/2019/10/image-cb05549f.png?imageView2/2/interlace/1/format/jpg"></p> <h2 id="11-Host文件修改工具-Gas-Mask">11.Host 文件修改工具:Gas Mask</h2> <p><a href="https://ld246.com/forward?goto=https%3A%2F%2Fwww.macupdate.com%2Fa p%2Fmac%2F29949%2Fgas-mask" target="\_blank" rel="nofollow ugc">https://www.macupd te.com/app/mac/29949/gas-mask</a><br> <img src="https://ld246.com/images/img-loading.svg" alt="image.png" data-src="https://b3 ogfile.com/file/2019/10/image-ca5df596.png?imageView2/2/interlace/1/format/jpg"></p> <h2 id="12-剪切板历史记录工具-1clipboard">12.剪切板历史记录工具:1clipboard</h2> <p><a href="https://ld246.com/forward?goto=http%3A%2F%2F1clipboard.io%2F" target="\_ lank" rel="nofollow ugc">http://1clipboard.io/</a><br> <img src="https://ld246.com/images/img-loading.svg" alt="image.png" data-src="https://b3 ogfile.com/file/2019/10/image-fbeaa6e4.png?imageView2/2/interlace/1/format/jpg"></p> <h2 id="13-垃圾清理工具-CCleaner">13.垃圾清理工具:CCleaner</h2> <p><a href="https://ld246.com/forward?goto=https%3A%2F%2Fwww.ccleaner.com%2Fccle ner-mac" target=" blank" rel="nofollow ugc">https://www.ccleaner.com/ccleaner-mac</a> br> <img src="https://ld246.com/images/img-loading.svg" alt="image.png" data-src="https://b3 ogfile.com/file/2019/10/image-17c692b2.png?imageView2/2/interlace/1/format/jpg"></p> <h2 id="14-右击菜单管理工具-Easy-New-File">14.右击菜单管理工具:Easy New File</h2> <p><img src="https://ld246.com/images/img-loading.svg" alt="image.png" data-src="https: /b3logfile.com/file/2019/10/image-587f1104.png?imageView2/2/interlace/1/format/jpg"></ > <p><img src="https://ld246.com/images/img-loading.svg" alt="image.png" data-src="https: /b3logfile.com/file/2019/10/image-f6ec911a.png?imageView2/2/interlace/1/format/jpg"></ > <blockquote> <p>App Store 下载</p>

</blockquote> <h2 id="15-Finder扩展工具-TotalFinder">15.Finder 扩展工具:TotalFinder</h2> <p><a href="https://ld246.com/forward?goto=https%3A%2F%2Ftotalfinder.binaryage.com 2F" target="\_blank" rel="nofollow ugc">https://totalfinder.binaryage.com/</a><br> <img src="https://ld246.com/images/img-loading.svg" alt="image.png" data-src="https://b3 ogfile.com/file/2019/10/image-1c53ba41.png?imageView2/2/interlace/1/format/jpg"></p> <p><img src="https://ld246.com/images/img-loading.svg" alt="image.png" data-src="https: /b3logfile.com/file/2019/10/image-65e43496.png?imageView2/2/interlace/1/format/jpg"></ > <p><img src="https://ld246.com/images/img-loading.svg" alt="image.png" data-src="https: /b3logfile.com/file/2019/10/image-7a6decc9.png?imageView2/2/interlace/1/format/jpg"></ > <p><img src="https://ld246.com/images/img-loading.svg" alt="image.png" data-src="https: /b3logfile.com/file/2019/10/image-4bc100e4.png?imageView2/2/interlace/1/format/jpg"></ > <h2 id="16-mac管理工具-Clean-My-Mac">16.mac 管理工具:Clean My Mac</h2> <p><a href="https://ld246.com/forward?goto=https%3A%2F%2Fmacpaw.com%2F" target=" blank" rel="nofollow ugc">https://macpaw.com/</a><br> <img src="https://ld246.com/images/img-loading.svg" alt="image.png" data-src="https://b3 ogfile.com/file/2019/10/image-0f71c880.png?imageView2/2/interlace/1/format/jpg"></p> <p><img src="https://ld246.com/images/img-loading.svg" alt="image.png" data-src="https: /b3logfile.com/file/2019/10/image-0a8762da.png?imageView2/2/interlace/1/format/jpg"></ > <h2 id="17-PDF阅读器-Skim">17.PDF 阅读器:Skim</h2> <p><a href="https://ld246.com/forward?goto=https%3A%2F%2Fskim-app.sourceforge.io%2 " target="\_blank" rel="nofollow ugc">https://skim-app.sourceforge.io/</a><br> <img src="https://ld246.com/images/img-loading.svg" alt="image.png" data-src="https://b3 ogfile.com/file/2019/10/image-bcfbcccc.png?imageView2/2/interlace/1/format/jpg"></p> <h2 id="18-多功能终端工具-iTem2">18.多功能终端工具:iTem2</h2> <p><a href="https://ld246.com/forward?goto=https%3A%2F%2Fwww.iterm2.com%2Fdownl ads.html" target=" blank" rel="nofollow ugc">https://www.iterm2.com/downloads.html</a> br> <img src="https://ld246.com/images/img-loading.svg" alt="image.png" data-src="https://b3 ogfile.com/file/2019/10/image-64e34ca8.png?imageView2/2/interlace/1/format/jpg"></p> <h2 id="19-多功能编辑器-Visual-Studio-Code">19.多功能编辑器:Visual Studio Code</h2> <p><a href="https://ld246.com/forward?goto=https%3A%2F%2Fcode.visualstudio.com%2F ownload" target=" blank" rel="nofollow ugc">https://code.visualstudio.com/download</a> br> <img src="https://ld246.com/images/img-loading.svg" alt="image.png" data-src="https://b3 ogfile.com/file/2019/10/image-34a7bee7.png?imageView2/2/interlace/1/format/jpg"></p> <h2 id="20-硬件检测工具1-iStatistica--Monity">20.硬件检测工具 1: iStatistica&amp;&amp;M  $nity < h2$ <h3 id="1-iStatistica">1.iStatistica</h3> <p><a href="https://ld246.com/forward?goto=https%3A%2F%2Fwww.imagetasks.com%2Fsy tem-battery-network-monitor-widget%2F" target="\_blank" rel="nofollow ugc">https://www. magetasks.com/system-battery-network-monitor-widget/</a><br> <img src="https://ld246.com/images/img-loading.svg" alt="image.png" data-src="https://b3 ogfile.com/file/2019/10/image-f8cc097e.png?imageView2/2/interlace/1/format/jpg"></p> <p><img src="https://ld246.com/images/img-loading.svg" alt="image.png" data-src="https: /b3logfile.com/file/2019/10/image-bdfc2726.png?imageView2/2/interlace/1/format/jpg"></

>

<blockquote> <p>App Store 提供</p> </blockquote>

<h3 id="2-Monity">2.Monity</h3>

<p><a href="https://ld246.com/forward?goto=https%3A%2F%2Fmonityapp.com%2F" targe ="\_blank" rel="nofollow ugc">https://monityapp.com/</a><br>

<img src="https://ld246.com/images/img-loading.svg" alt="image.png" data-src="https://b3 ogfile.com/file/2019/10/image-e9946508.png?imageView2/2/interlace/1/format/jpg"></p> <p><img src="https://ld246.com/images/img-loading.svg" alt="image.png" data-src="https: /b3logfile.com/file/2019/10/image-8f47b1a2.png?imageView2/2/interlace/1/format/jpg"></ >

<blockquote>

<p>App Store 提供</p>

</blockquote>

<h2 id="21-分区克隆软件-Carbon-Copy-Cloner">21.分区克隆软件:Carbon Copy Cloner</h2> <p><a href="https://ld246.com/forward?goto=https%3A%2F%2Fbombich.com%2Fdownloa " target="\_blank" rel="nofollow ugc">https://bombich.com/download</a><br>

<img src="https://ld246.com/images/img-loading.svg" alt="image.png" data-src="https://b3 ogfile.com/file/2019/10/image-07789936.png?imageView2/2/interlace/1/format/jpg"></p> <h2 id="22-Markdown编辑器-MacDown">22.Markdown 编辑器:MacDown</h2>

<p><a href="https://ld246.com/forward?goto=https%3A%2F%2Fmacdown.uranusjr.com%2F target="\_blank" rel="nofollow ugc">https://macdown.uranusjr.com/</a><br>

<img src="https://ld246.com/images/img-loading.svg" alt="image.png" data-src="https://b3 ogfile.com/file/2019/10/image-dcab82d4.png?imageView2/2/interlace/1/format/jpg"></p> <h2 id="23-git仓库管理工具-Fork--SourceTree">23.git 仓库管理工具: Fork&amp;&amp;Sourc Tree $<$ /h2 $>$ 

<h3 id="1-Fork">1.Fork</h3>

<p><a href="https://ld246.com/forward?goto=https%3A%2F%2Fgit-fork.com%2F" target=" blank" rel="nofollow ugc">https://git-fork.com/</a><br>

<img src="https://ld246.com/images/img-loading.svg" alt="image.png" data-src="https://b3 ogfile.com/file/2019/10/image-f7f1ae88.png?imageView2/2/interlace/1/format/jpg"></p> <h3 id="2-SourceTree">2.SourceTree</h3>

<p><a href="https://ld246.com/forward?goto=https%3A%2F%2Fwww.sourcetreeapp.com% F" target="\_blank" rel="nofollow ugc">https://www.sourcetreeapp.com/</a><br>

<img src="https://ld246.com/images/img-loading.svg" alt="image.png" data-src="https://b3 ogfile.com/file/2019/10/image-e40e4ee0.png?imageView2/2/interlace/1/format/jpg"></p> <h2 id="24-启动盘制作工具-unetbootin">24.启动盘制作工具:unetbootin</h2>

<p><a href="https://ld246.com/forward?goto=https%3A%2F%2Funetbootin.github.io%2F" t rget="\_blank" rel="nofollow ugc">https://unetbootin.github.io/</a><br>

<img src="https://ld246.com/images/img-loading.svg" alt="image.png" data-src="https://b3 ogfile.com/file/2019/10/image-ba6ff729.png?imageView2/2/interlace/1/format/jpg"></p> <h2 id="25-思维导图-XMind">25.思维导图:XMind</h2>

<p><a href="https://ld246.com/forward?goto=https%3A%2F%2Fwww.xmind.cn%2Fdownloa %2F" target="\_blank" rel="nofollow ugc">https://www.xmind.cn/download/</a><br> <img src="https://ld246.com/images/img-loading.svg" alt="image.png" data-src="https://b3

ogfile.com/file/2019/10/image-db7448b6.png?imageView2/2/interlace/1/format/jpg"></p> <h2 id="26-多数据库连接软件-DBeaver">26.多数据库连接软件:DBeaver</h2>

<p><a href="https://ld246.com/forward?goto=https%3A%2F%2Fdbeaver.io%2Fdownload% F" target="\_blank" rel="nofollow ugc">https://dbeaver.io/download/</a><br>

<img src="https://ld246.com/images/img-loading.svg" alt="image.png" data-src="https://b3 ogfile.com/file/2019/10/image-b691afd2.png?imageView2/2/interlace/1/format/jpg"></p> <h2 id="27-APP卸载工具-AppCleaner">27.APP 卸载工具:AppCleaner</h2>

<p><a href="https://ld246.com/forward?goto=https%3A%2F%2Ffreemacsoft.net%2Fappcle ner%2F" target="\_blank" rel="nofollow ugc">https://freemacsoft.net/appcleaner/</a><br> <img src="https://ld246.com/images/img-loading.svg" alt="image.png" data-src="https://b3 ogfile.com/file/2019/10/image-949793ae.png?imageView2/2/interlace/1/format/jpg"></p>